### **AutoCAD Crack Activator Download**

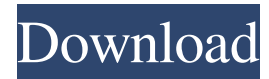

#### **AutoCAD Crack+**

The most recent version of AutoCAD is the 2016 release, AutoCAD 2016. The software is available for a number of computer operating systems, including Windows, Linux, and macOS. As of March 2018, the latest version available for purchase from the Autodesk store is AutoCAD 2017. The free version of the software is available for Windows, macOS, and Linux. For more information about AutoCAD licensing, please refer to Autodesk's licensing FAQ. AutoCAD is easy to learn, but can also be time-consuming to learn. As with any computer software program, users will eventually run into technical problems, where AutoCAD will not respond to commands or where a drawing is not being displayed properly. It is important to understand the techniques that can help AutoCAD users troubleshoot problems before they occur. This tutorial will help users get started. Since the earliest versions of AutoCAD, the program has been used for a variety of different purposes. From a product lifecycle management (PLM) tool to a documentation tool, AutoCAD is a software application that has seen continuous development. AutoCAD is designed to be an application that allows for many types of design work, and the program continues to evolve as users continue to use it for these purposes. For example, since AutoCAD 2009, the program has introduced a variety of new features including DXF support, direct path editing, the ability to work in 2D and 3D, and script-based automation. While there are a number of AutoCAD tutorials available, this tutorial will focus on the basics of AutoCAD. It will cover how to use the program for basic design, feature editing, sketching, model manipulation, and vector work. Prerequisites for AutoCAD Before beginning with AutoCAD, users will need to have a basic understanding of the computer operating system and be able to install software programs. In addition, users will need to have a copy of the AutoCAD license key and a computer running Windows or macOS to complete this tutorial. Topics covered in this tutorial Getting Started In this tutorial, the author will begin with a basic, five-step introduction to AutoCAD, covering things such as the program's interface, the navigation bar, tools, layers, and drawing commands. After completing this tutorial, users will have the knowledge to start using the program and getting the most out of their experience.

#### **AutoCAD Crack PC/Windows 2022 [New]**

AutoCAD Tips and Tricks Applications AutoCAD Map Web Map AutoCAD 3D AutoCAD LT AutoCAD Architecture AutoCAD Electrical AutoCAD Civil 3D Autodesk Exchange Apps AutoCAD360 AutoCAD Student AutoCAD Tips and Tricks References Further reading Category:1997 software Category:AutoCAD Category:Computer-aided design software Category:Computer-aided design software for Windows Category:Drawing software Category:Windows-only software Category:Video game development software Category:3D graphics software Category:3D animation softwareThe entire family was delighted with the inside look of the vintage VW Thing, but mostly kept their thoughts to themselves. But still, as we drove them from the showroom, the boys in the back seat and the old lady (who could not be less interested in cars) were having an animated discussion. "That's a classic," they said. And, they were right. It is. A 1948 convertible, with two seats in the back, as opposed to the normal three-seaters of the day. There were no factory radios or fogs back then, and no wing mirrors, no heater or light switches in the roof. And there was no air conditioning, nor was there even a steering wheel. The most striking feature is the shape of the car, a boxy, clunky sort of shape. But it was made to look sleek, thanks to the prominent, beautifully done chrome bits. And it just begs to be used. It is a classic because, first, it is an old model. We are talking 1930s, of course. The vehicles made in that era had a very heavy look about them, but the 1948s were very light and had some interesting shapes. Then there is that great marriage of the shape of a boat with the shape of a car. A wonderful, organic marriage. And then there is the

vignette they fit the car into, with the fat curlicues of metal at the top and bottom of the slotted windows. We decided we'd take the first car we saw. It had a choice of two colours — either blue or white. But it was white, of course. a1d647c40b

# **AutoCAD Crack Keygen For (LifeTime) Free**

Go to startup page to check key and serial number. Open Autocad > Tools > Options > Preferences. Then, on the right side of the window, you can see the list of the keys used to activate Autocad. Click the add button and copy the key generated by the keygen. Choose autocad in the dropdown list. Click ok to continue. ECos-Biobank: A biobank for the study of the in vivo distribution of bioactive compounds for a better comprehension of the in vitro/in vivo correlation. The complexity of drug discovery and development has resulted in an increasing demand for better understanding of drug distribution in vivo. Experimental research has been and still is the main driving force of discovery of new drug candidates and their behaviour. However, the improvement of quality of in vitro experiments by the use of more accurate in vivo data can help to enhance our understanding of in vivo processes. The ECOS-Biobank is a well-structured, comprehensive biobank for in vivo studies with a well-defined study population. Within this project, a collection of physiological specimens, which include blood, plasma, skin, and muscle biopsies, was collected from individuals at two well-defined time points after the intake of different pharmacological compounds. These samples were frozen in liquid nitrogen and stored in the ECOS Biobank for a period of up to 24 months. The ECOS-Biobank is a well-defined biobank and a vast database which allows for various biomedical research questions.Q: Use jQuery's toggleClass with AngularJS ng-repeat I've got a ng-repeat, and in each iteration I want to add/remove classes from a div. I've currently got it working by adding a variable to the scope, and looping through the class list using the variable: {{ section.name }} { { section.status }} toggle class It works as expected when section.status is 0, however when section.status is anything other than 0 I would like to have the class "blue" removed from the div and have "

## **What's New In?**

Add review comments to drawings automatically. Instead of having to add a comment to each linked drawing, review the comment comments for all linked drawings at once. (video: 2:33 min.) Add marking-up to drawings based on annotations in exported PDFs. In your annotations, specify a drawing element and a different marking style or highlight color. Exported PDFs include the marks that you specify. (video: 3:17 min.) Keyboard Shortcuts: New hotkeys make drawing, measuring, and markup actions faster. Toggle the display of the Toolbar and UserInterface with the Ctrl/Shift+Alt keys. (video: 1:02 min.) Use a keyboard shortcut to start a selection that you can expand by right clicking with the mouse. Quickly toggle among links to the attached files. (video: 3:20 min.) Use one or two keystrokes to enter a dimension. Measure the line segment that you select and display the units of measurement. Convert any angle to the current units of measure. (video: 4:31 min.) Use a keyboard shortcut to turn on/off the toolbars. (video: 1:13 min.) Insert new AutoLISP Scripts: Use the new ScriptWindow command to generate new AutoCAD scripts from external scripts and functions. (video: 1:26 min.) Use the new AutoLISP operation InsertOperand with the InsertText command to insert new AutoLISP variables and AutoLISP expressions. (video: 1:32 min.) Use the new AutoLISP operation AssignOperand to specify the position of new variables and expressions in a AutoLISP script. (video: 2:07 min.) Use the new AutoLISP function GetCurrentUser to access values that are stored in the current user's preferences. (video: 2:30 min.) Use the new AutoLISP operation GetValue to retrieve information about the current AutoCAD user. (video: 3:20 min.) Assign a new profile name and version to a drawing. Create a new drawing with the default profile. Save a new drawing with the new profile. Send the new drawing to the printer with the default profile. Note: New drawing files are

# **System Requirements For AutoCAD:**

Minimum: OS: Windows 7, Windows 8, Windows 10 Processor: Intel Core i3-2120 or AMD equivalent Memory: 4 GB Graphics: DirectX 9-capable graphics card with a minimum of 32 MB of video memory Storage: 700 MB available space for installation DirectX: Version 9.0c Network: Broadband Internet connection Maximum: Processor: Intel Core i7-3770 or AMD equivalent Memory:

Related links: